# **Table of Contents**

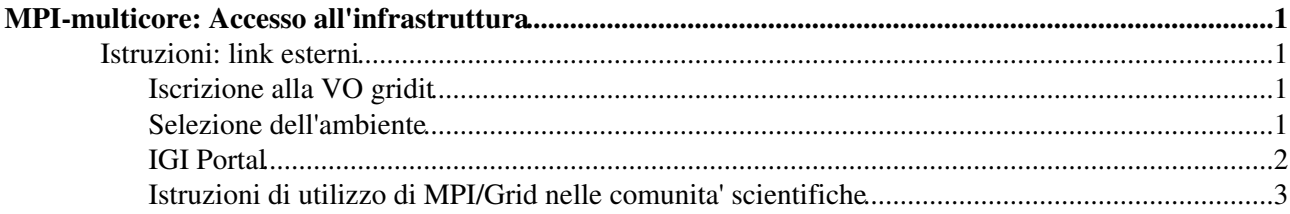

## <span id="page-1-0"></span>**[MPI-multicore](https://wiki-igi.cnaf.infn.it/MPI/WebHome): Accesso all'infrastruttura**

## <span id="page-1-1"></span>**Istruzioni: link esterni**

- [EGI MPI user Guide](https://wiki.egi.eu/wiki/MPI_User_Guide)
- [Cream user's guide: Submission on multi-core resources](https://wiki.italiangrid.it/twiki/bin/view/CREAM/UserGuide#3_1_Submission_on_multi_core_res)
- Mpi-start: [User manual](https://wiki.egi.eu/wiki/MPI_User_manual) - [Developer site](http://grid.ifca.es/wiki/Middleware/MpiStart)

## <span id="page-1-2"></span>**Iscrizione alla VO gridit**

<https://voms.cnaf.infn.it:8443/voms/gridit/>

## <span id="page-1-3"></span>**Selezione dell'ambiente**

#### **TAG "Wholenodes"**

Applicazione SMP: 1 nodo intero con almeno 8 core ciascuno.

```
WholeNodes=true;
#HostNumber=1; (default)
SMPGranularity = 8;
```
Applicazione MPI generica: 64 cores, senza requisiti sulla loro dislocazione.

CPUnumber=64

Applicazione "scattered": 8 core possibilmente su 8 nodi diversi.

```
CPUnumber=8;
SMPgranularity=1;
```
Esempio di utilizzo dell'ambiente con un processo MPI per core, utilizzando il flavour openMPI

mpi-start -t openmpi -vv -- my-mpi-prog

Applicazione ibrida MPI/openMP: 8 nodi interi con almeno 8 core ciascuno.

```
WholeNodes=true;
HostNumber=8;
SMPGranularity = 8;
```
Esempio di utilizzo dell'ambiente con un processo MPI per nodo. MPI-start setta anche la variabile OMP\_NUM\_THREADS in modo che ogni processo MPI possa lanciare tanti threads quanti sono i core del nodo.

mpi-start -t openmpi -pnode -vv -- my-mpi-prog

Esempio con un processo MPI per socket. MPI-start setta anche la variabile OMP\_NUM\_THREADS in modo che ogni processo MPI possa lanciare tanti threads quanti sono i core del socket.

mpi-start -t openmpi -psocket -vv -- my-mpi-prog

Esempio con due processi MPI per socket. MPI-start setta anche la variabile OMP\_NUM\_THREADS in modo che ogni processo MPI possa lanciare un thread per core.

mpi-start -t openmpi -npsocket=2 -vv -- my-mpi-prog

Riferimenti:

[Evolution of Grid meta-scheduling towards the EMI era](http://web.infn.it/gLiteWMS/images/WMS/Docs/evolution%20of%20grid%20meta-scheduling%20towards%20the%20emi%20era.pdf) - [MPI user manual](https://wiki.egi.eu/wiki/MPI_User_manual)

#### **Compilazione MPI sul nodo**

Per compilare sul nodo la soluzione ottimale e' l'utilizzo del Pre Run Hook di MPI-Start, in cui vengono definite le variabili necessarie (.e.g \$MPI\_MPICC):

```
 #!/bin/sh
 pre_run_hook ()
 {
  $MPI_MPICC my_mpi_prog.c -o my_mpi_prog 
  return 0
 }
 mpi-start -t openmpi -pre ./pre_run_hook.sh -- my_mpi_prog
```
#### **Network**

Requirements = member("MPI-INFINIBAND", other.GlueHostApplicationSoftwareRunTimeEnvironment):

**Ambiente standard** - gcc/gfortran/f95 4.1.2, ...

Selezione dei siti che supportano MPI (MPI-START) e la release corrente di Cream per EMI-1 (1.13.4):

```
requirements=(other.GlueCEImplementationVersion=="1.13.4") &&
Member("MPI-START", other.GlueHostApplicationSoftwareRunTimeEnvironment);
```
**Ambiente Specifico** - Selezione "diretta" dei siti:

```
#INFN-PARMA: gcc/gfortran-44, lapack-devel, blas-devel gsl-devel, fftw3-devel, gmp-devel, cfitsi
requirements=(other.GlueCEUniqueID=="emi-ce.pr.infn.it:8443/cream-pbs-parallel");
#INFN-PISA: lapack-devel, blas-devel gsl-devel, fftw3-devel, gmp-devel, cfitsio-devel, netcdf-
#requirements=(other.GlueCEUniqueID=="gridce4.pi.infn.it:8443/cream-lsf-gridmpi");
#UNI-NAPOLI: gmp, 
#requirements=(other.GlueCEUniqueID=="emi-ce01.scope.unina.it:8443/cream-pbs-hpc");
#UNI-PERUGIA: 
#requirements=(other.GlueCEUniqueID=="cex.grid.unipg.it:8443/cream-pbs-grid");
#IGI-BOLOGNA: 
#requirements=(other.GlueCEUniqueID=="");
```
**[Documento](https://wiki-igi.cnaf.infn.it/MPI/AmbienteSoftwareApplicazioni)** per la standardizzazione dell'ambiente software

## <span id="page-2-0"></span>**IGI Portal**

Il portale IGI supporta la sottomissione di job MPI con i nuovi TAG "Wholenodes".

- Link al portale: <https://portal.italiangrid.it>
- [Demo](http://www.italiangrid.it/video/Portal-MPI.mov)
- Link al wiki per lo sviluppo:<https://wiki.italiangrid.org/twiki/bin/view/IGIPortal>

## <span id="page-3-0"></span>**Istruzioni di utilizzo di MPI/Grid nelle comunita' scientifiche**

• [CSN4cluster](http://wiki.infn.it/strutture/pi/datacenter/cluster_gruppo_iv/csn4cluster/home)

This topic: MPI > HowToUse Topic revision: r18 - 2012-07-12 - RobertoAlfieri

[C](http://twiki.org/)opyright © 2008-2020 by the contributing authors. All material on this collaboration platform is the property of the contributing authors.

Ideas, requests, problems regarding TWiki? [Send feedback](mailto:grid-operations@lists.cnaf.infn.it?subject=TWiki%20Feedback%20on%20MPI.HowToUse)